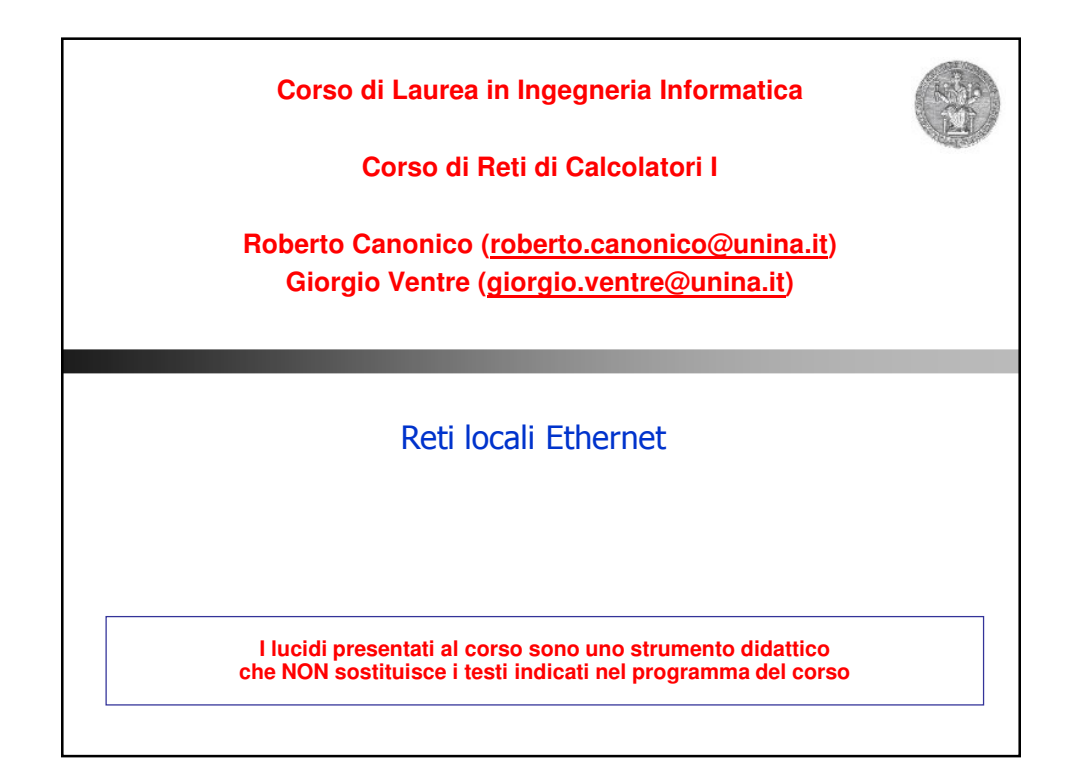

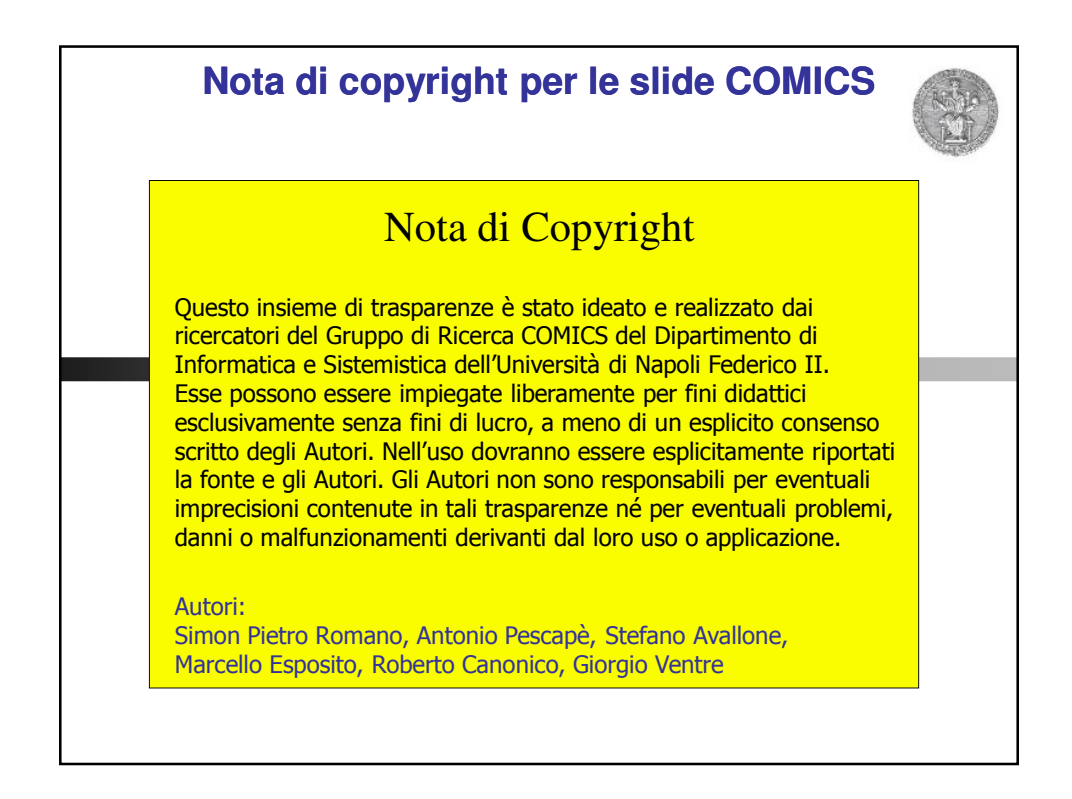

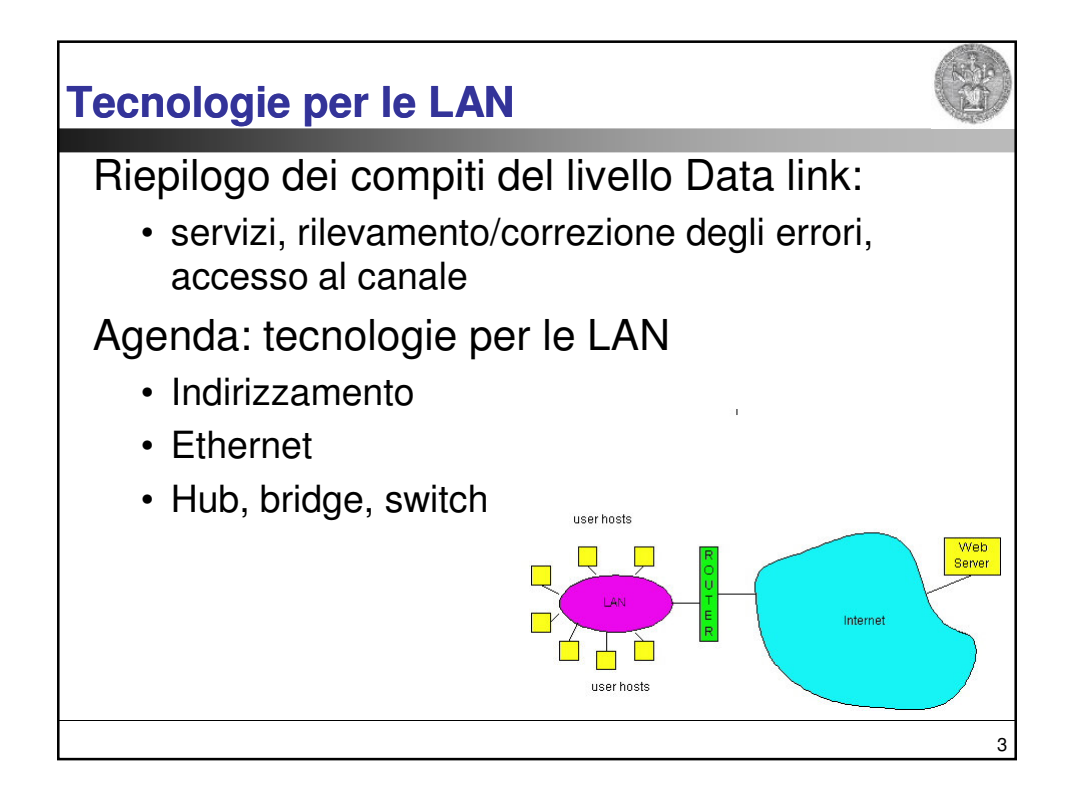

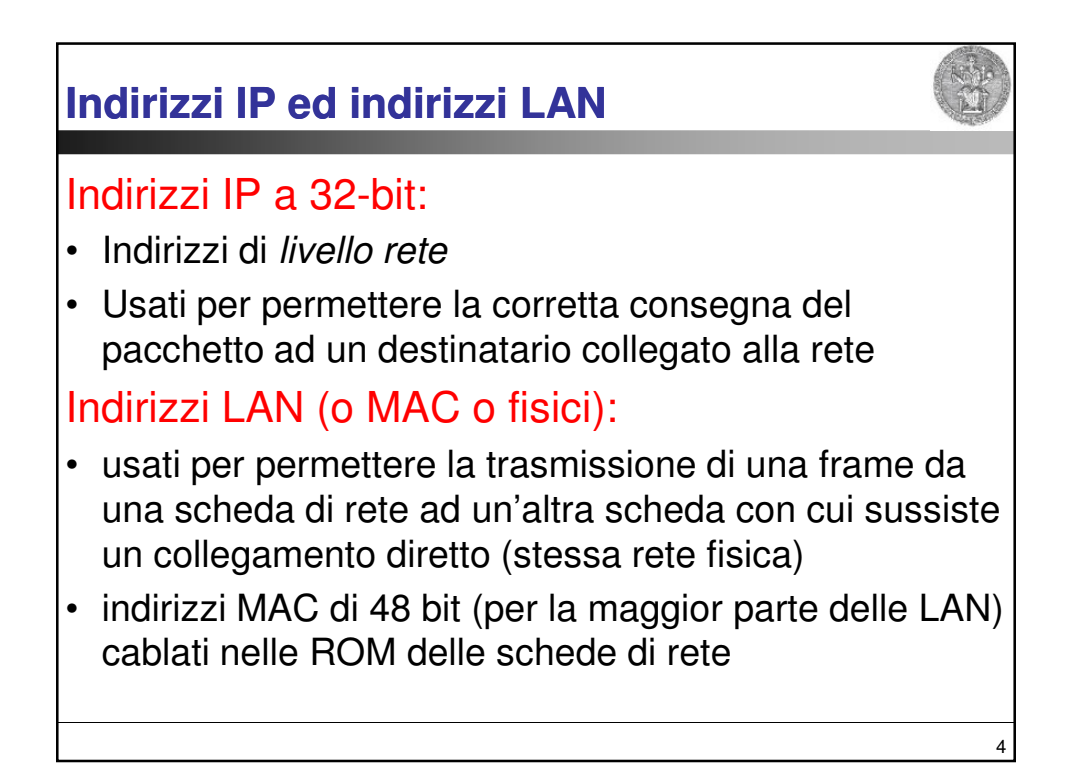

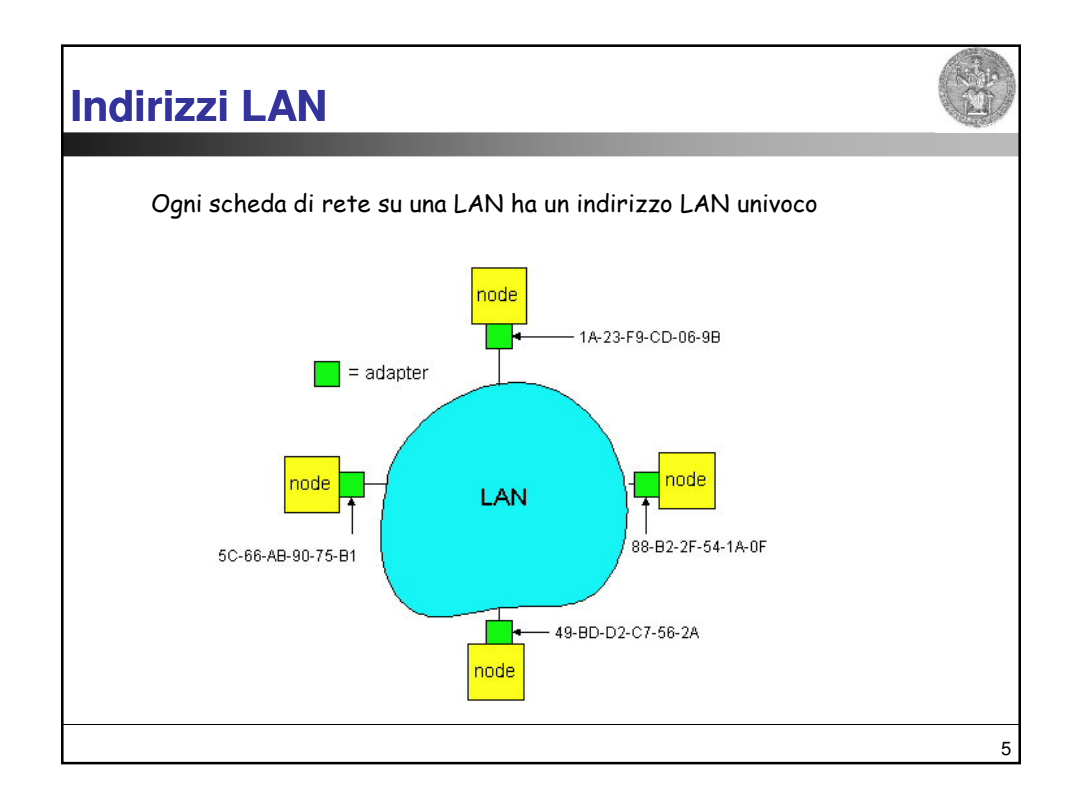

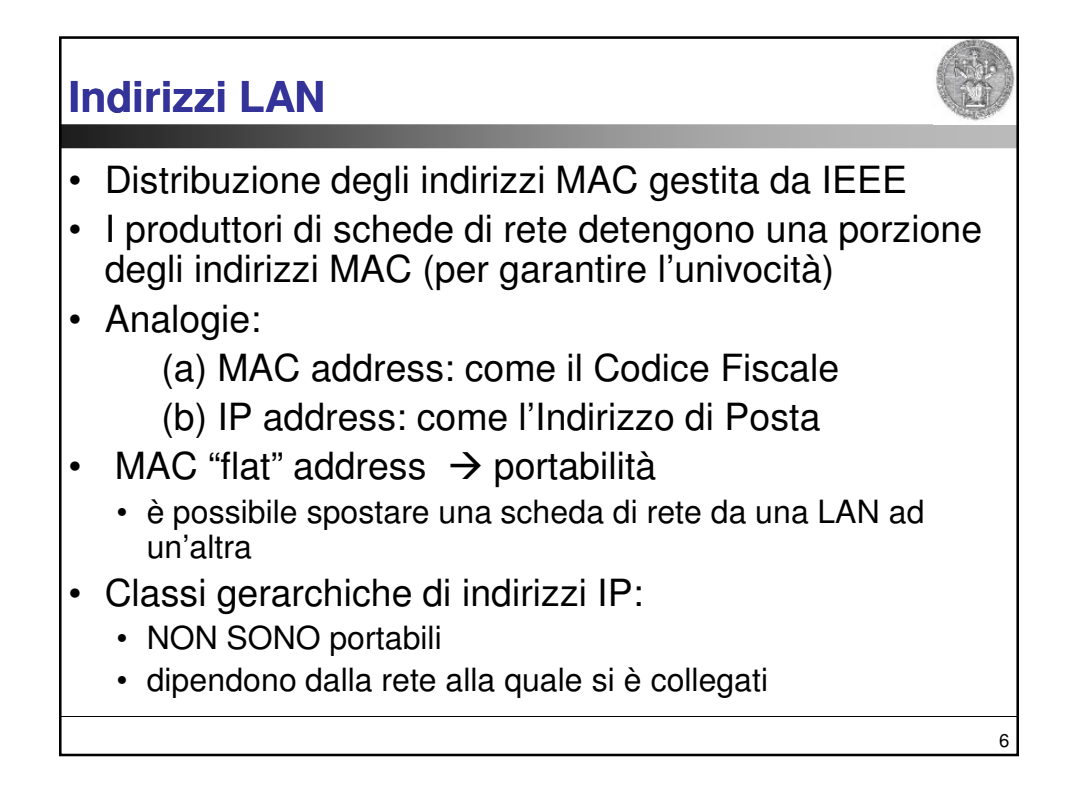

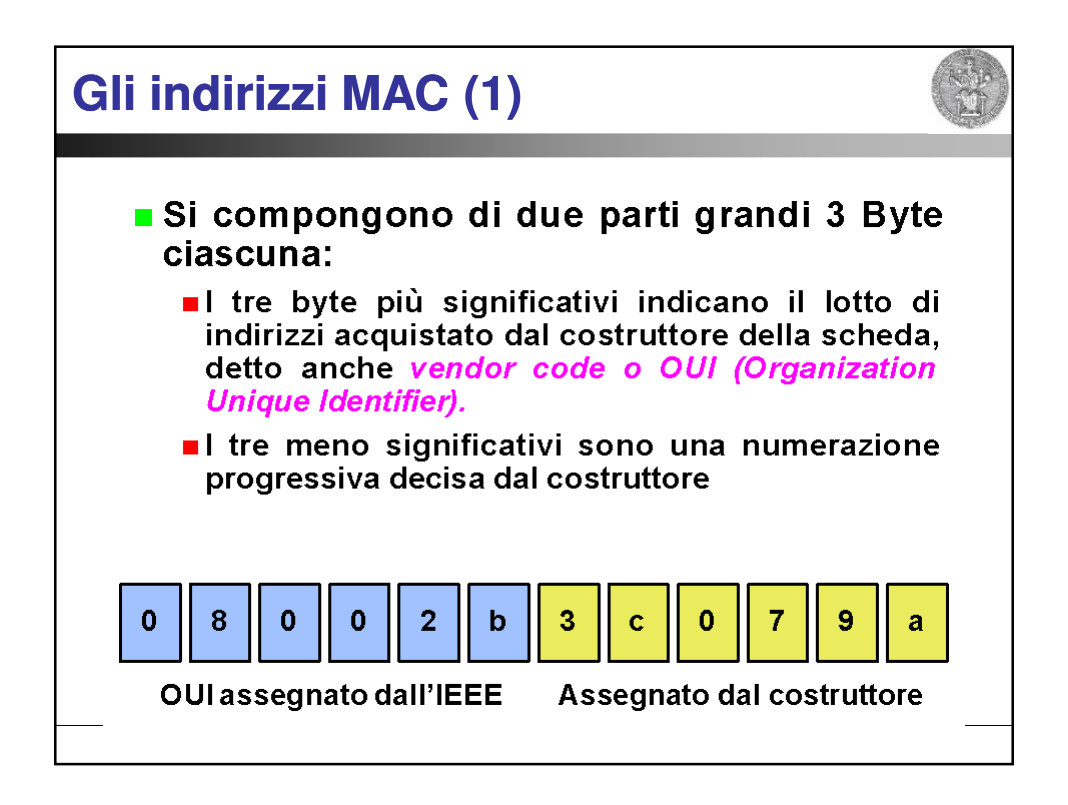

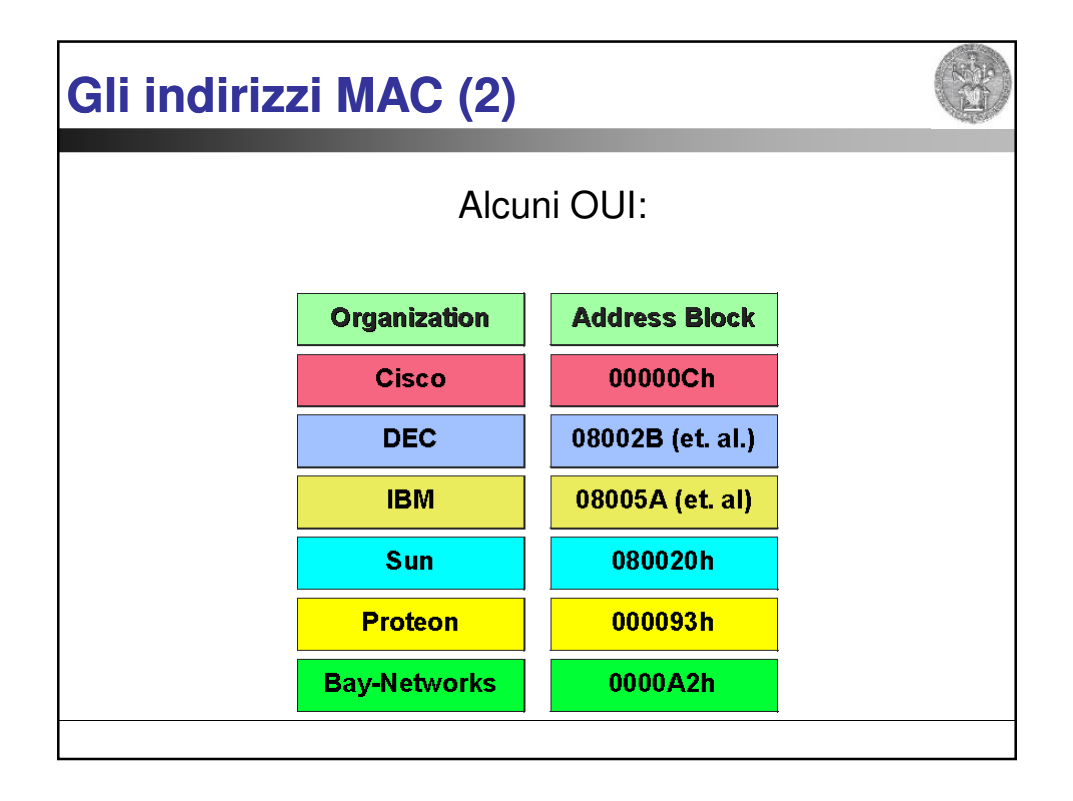

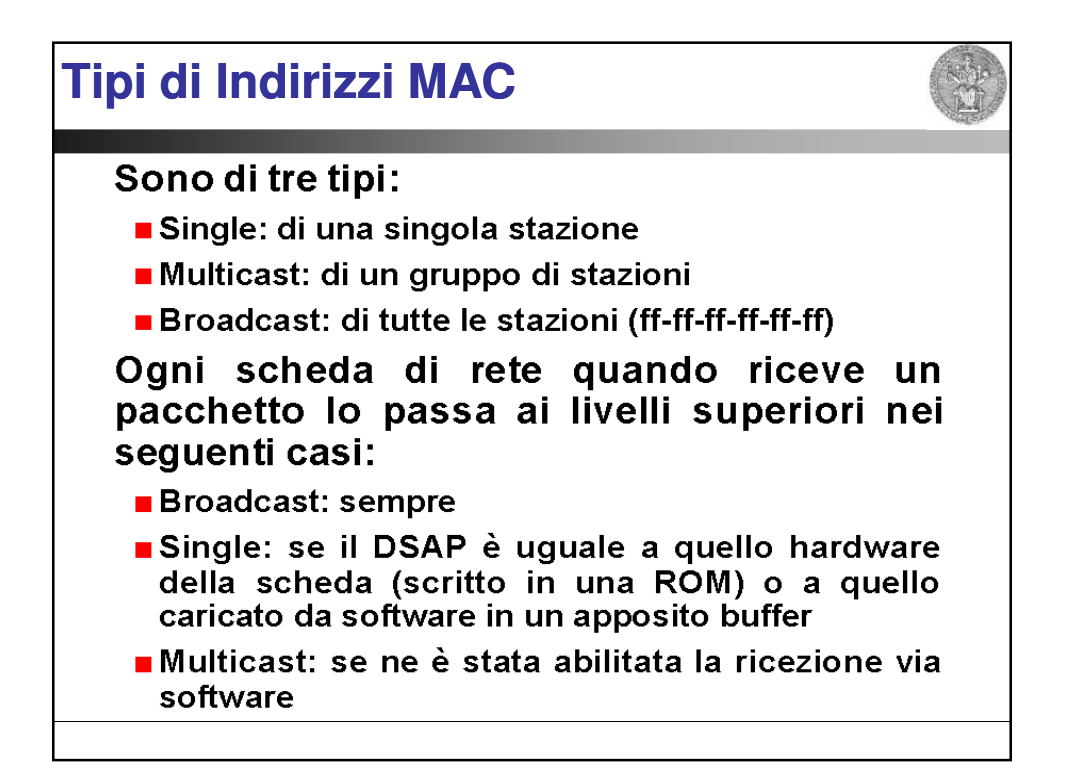

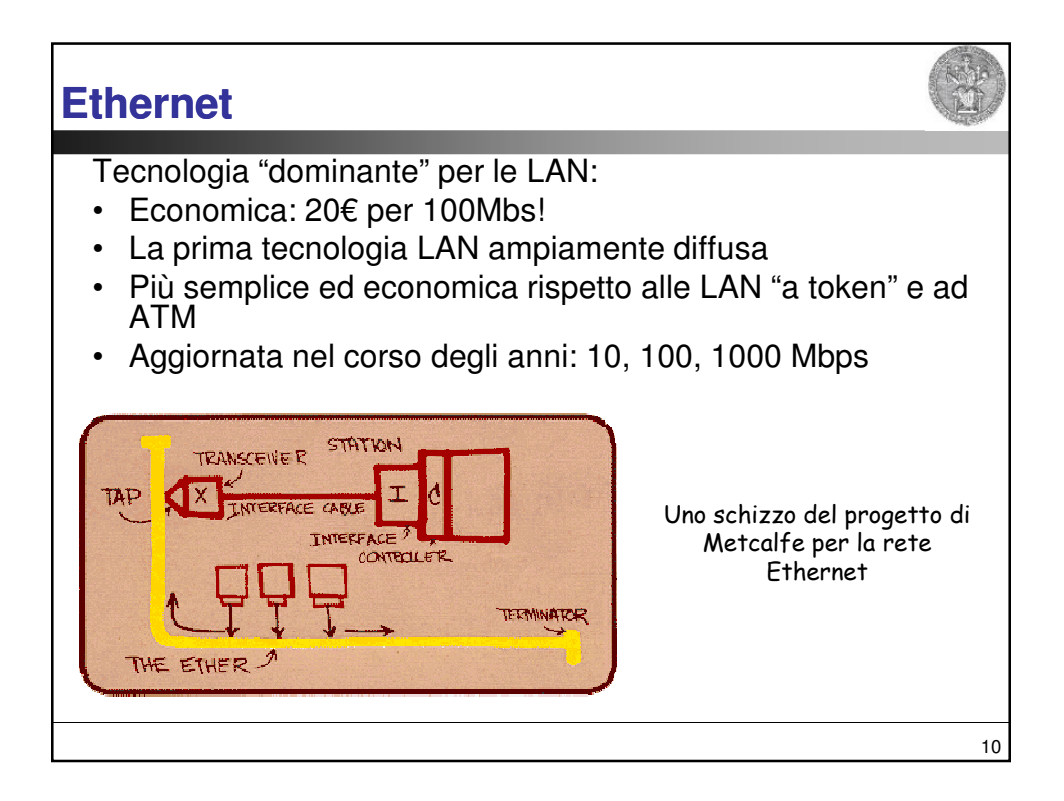

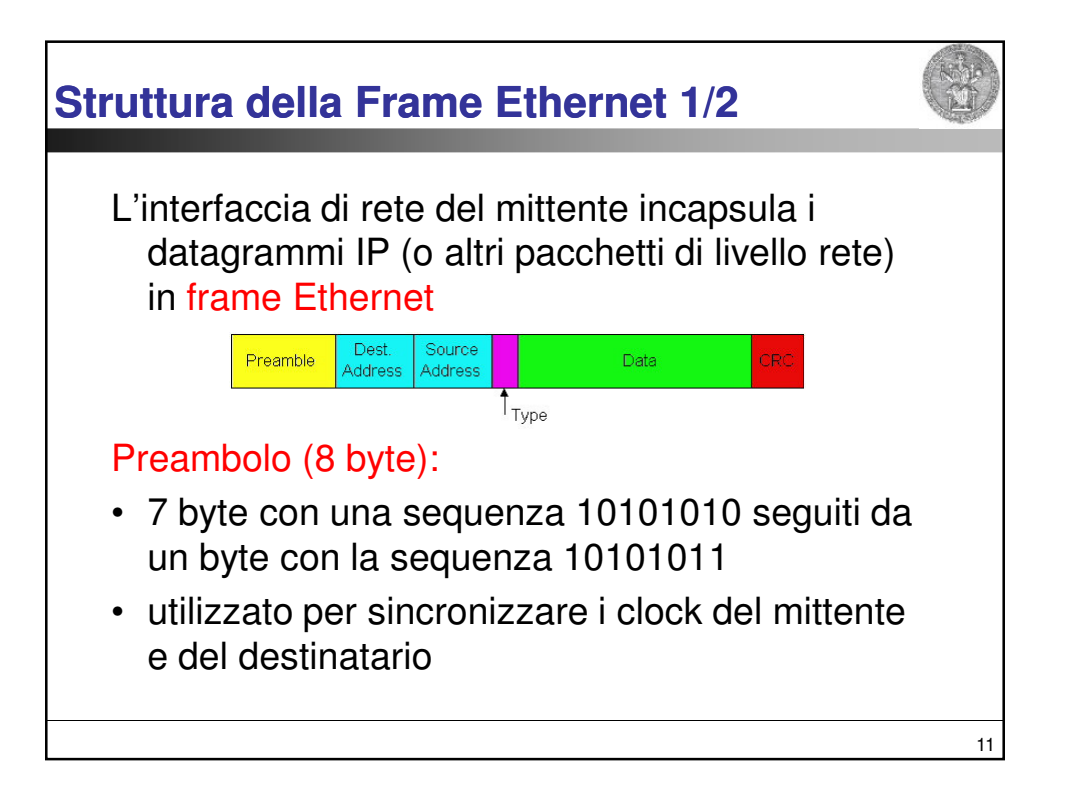

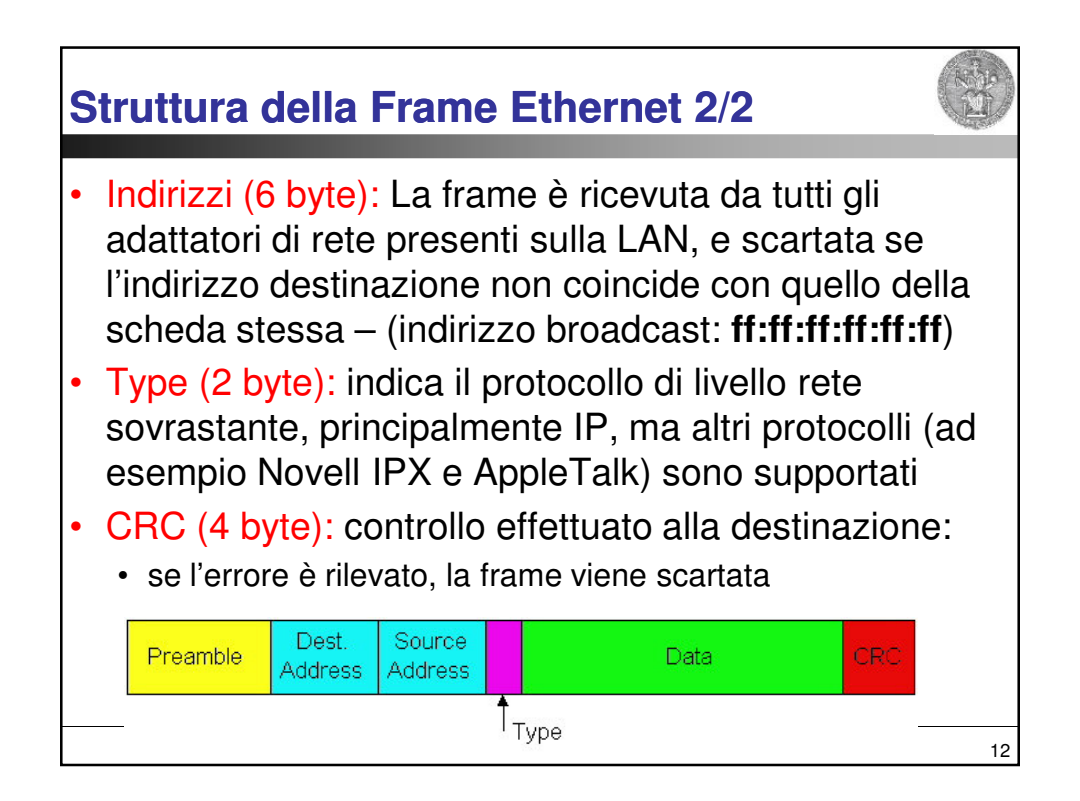

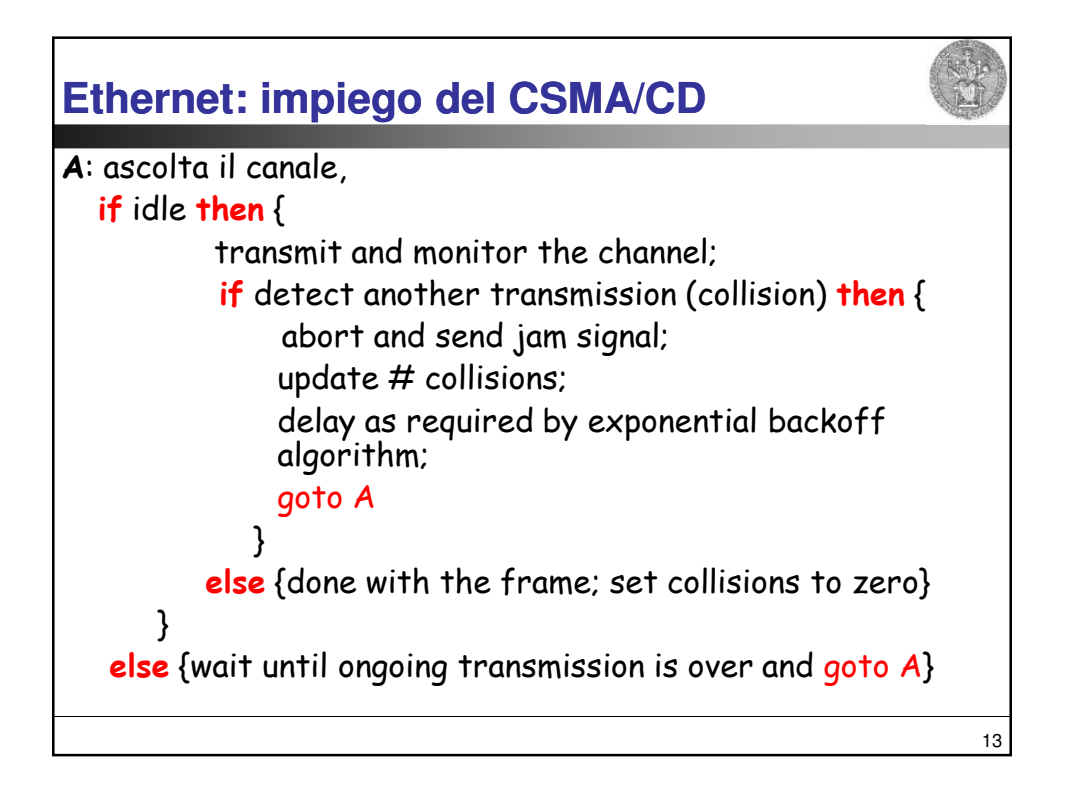

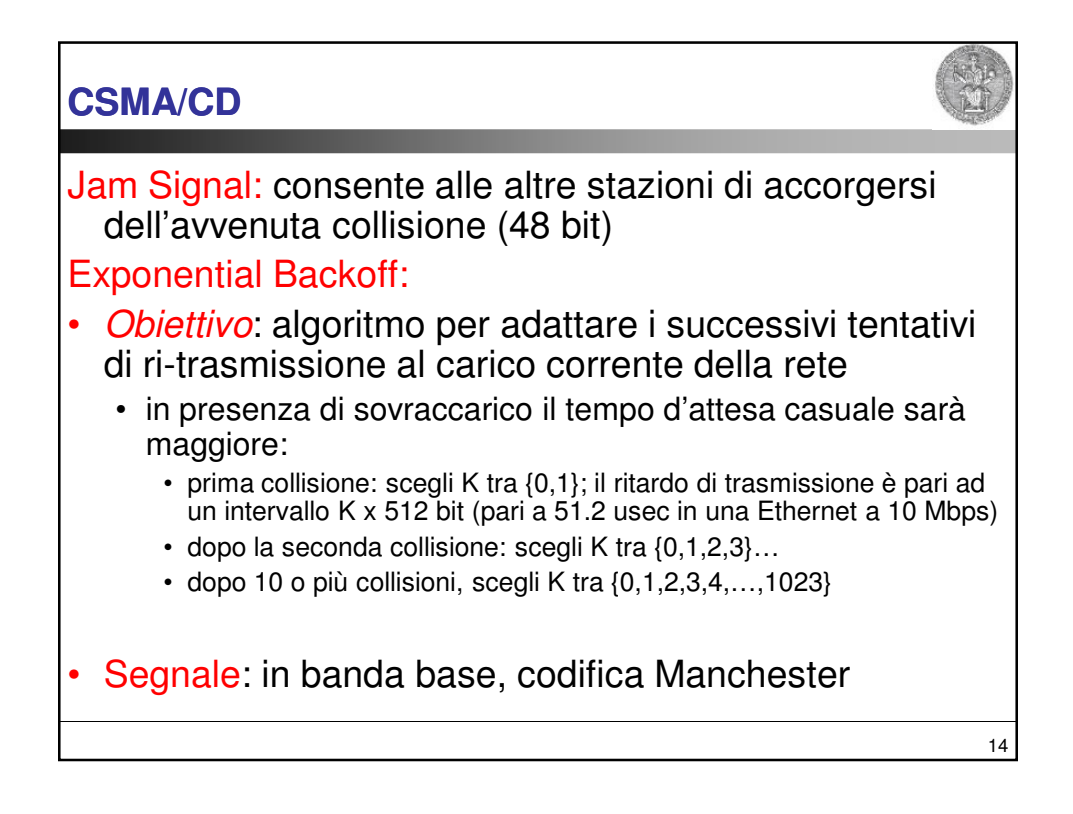

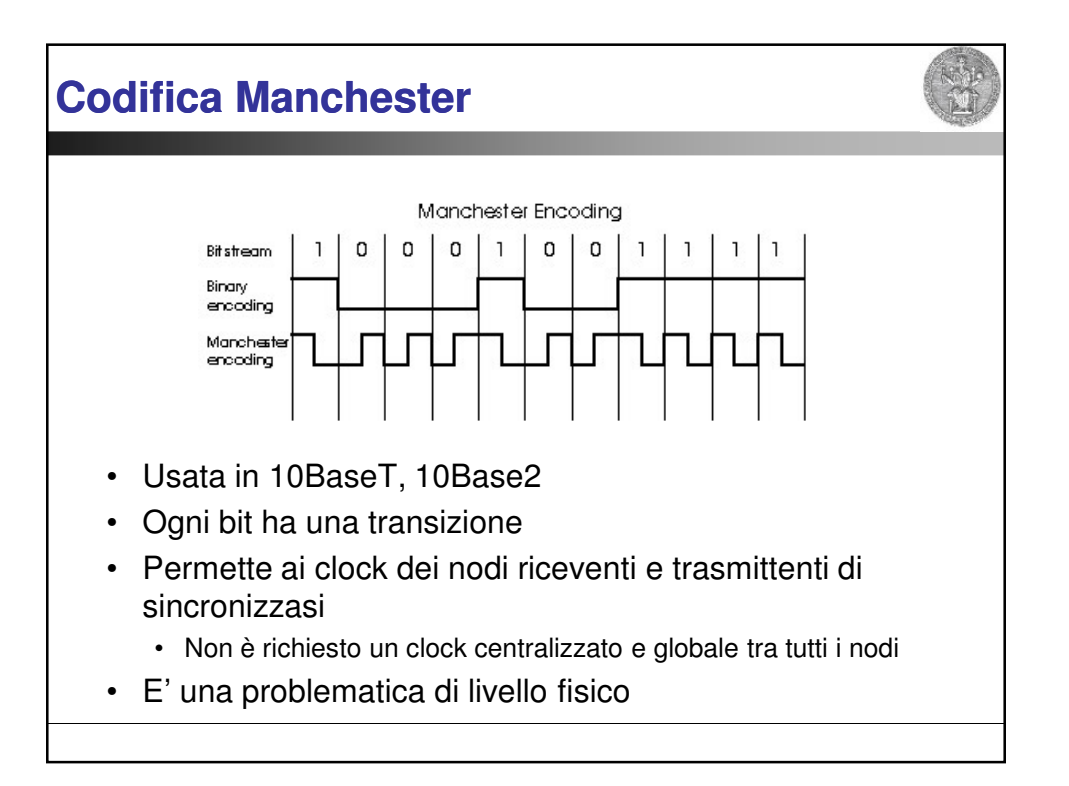

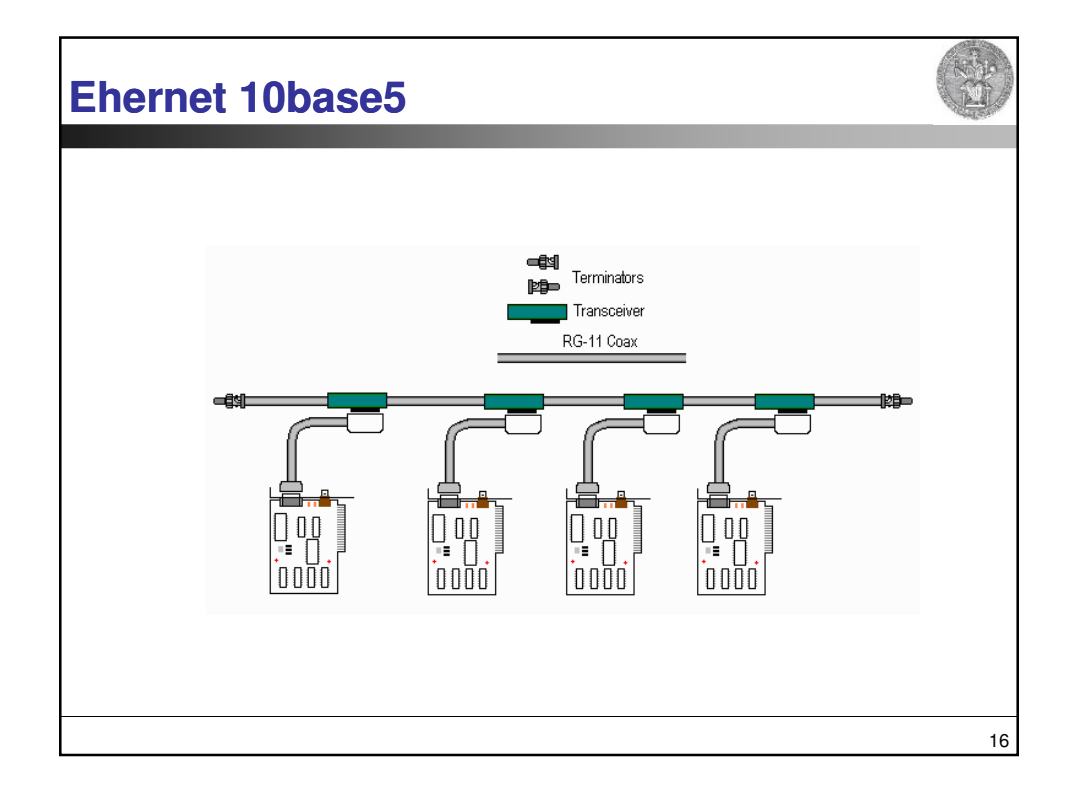

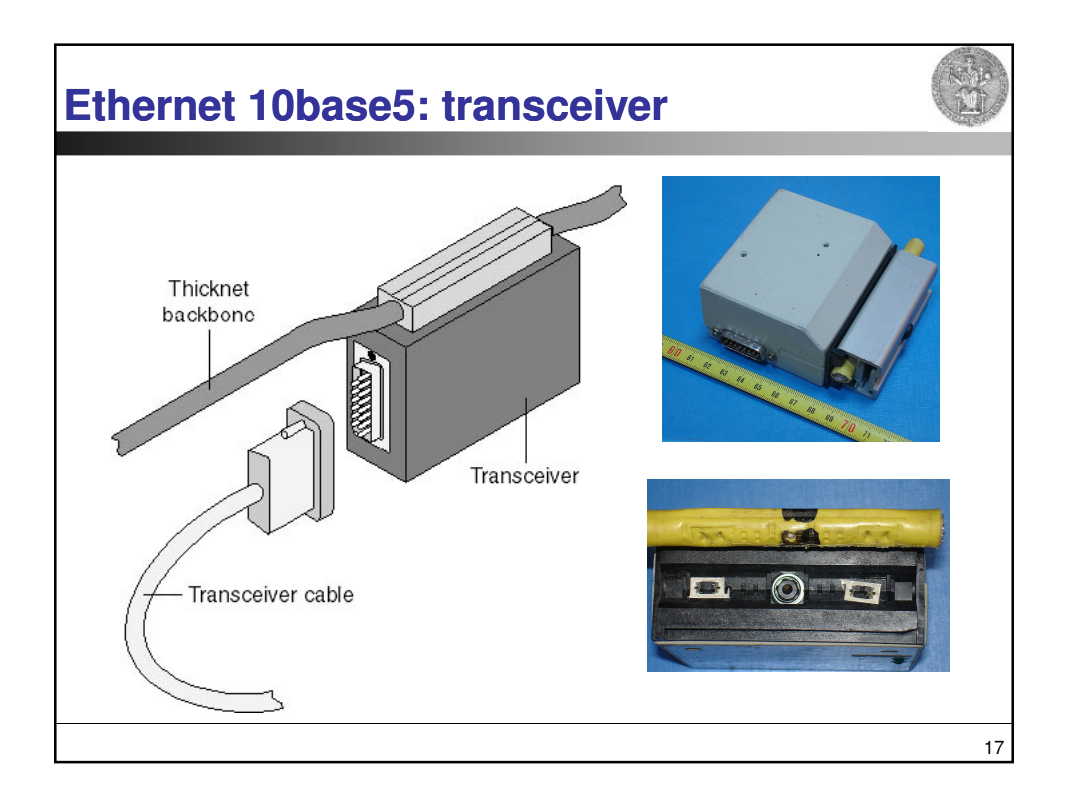

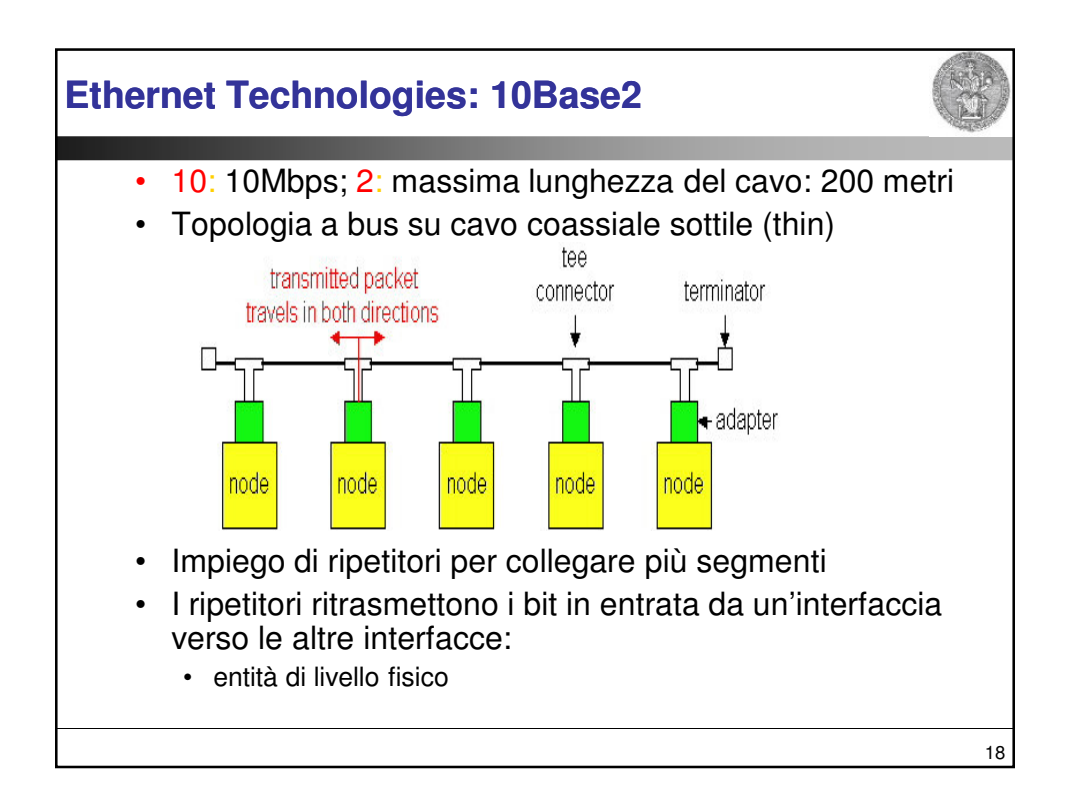

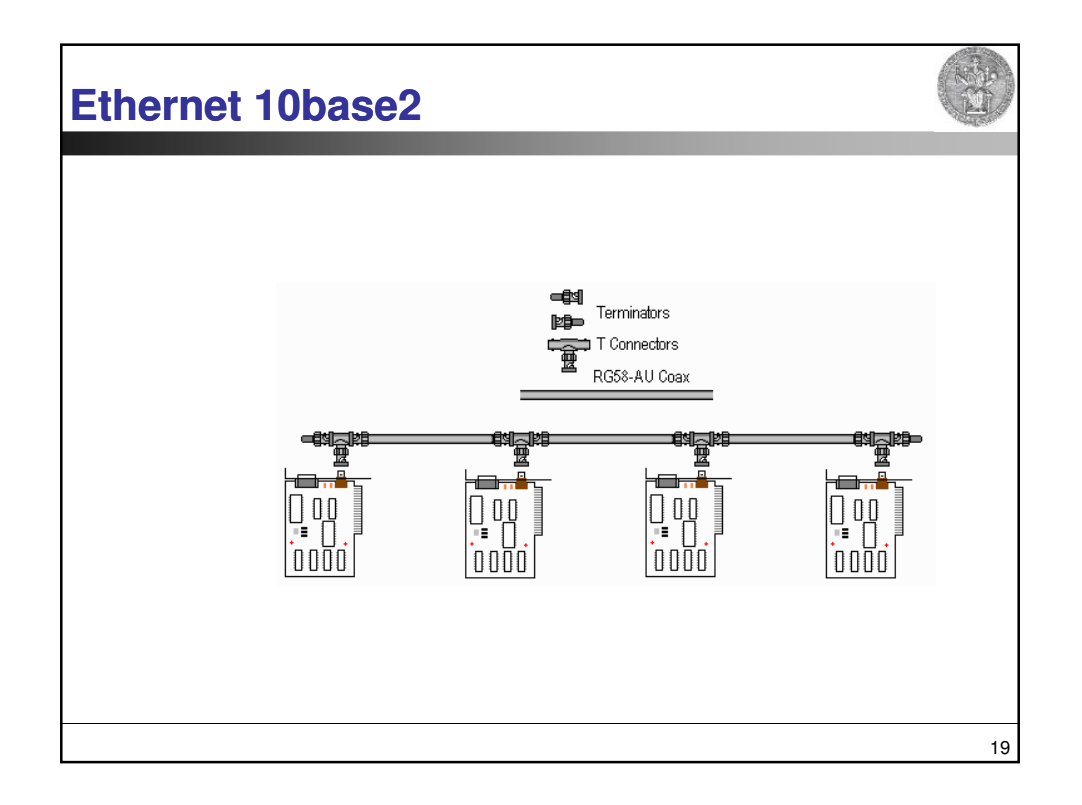

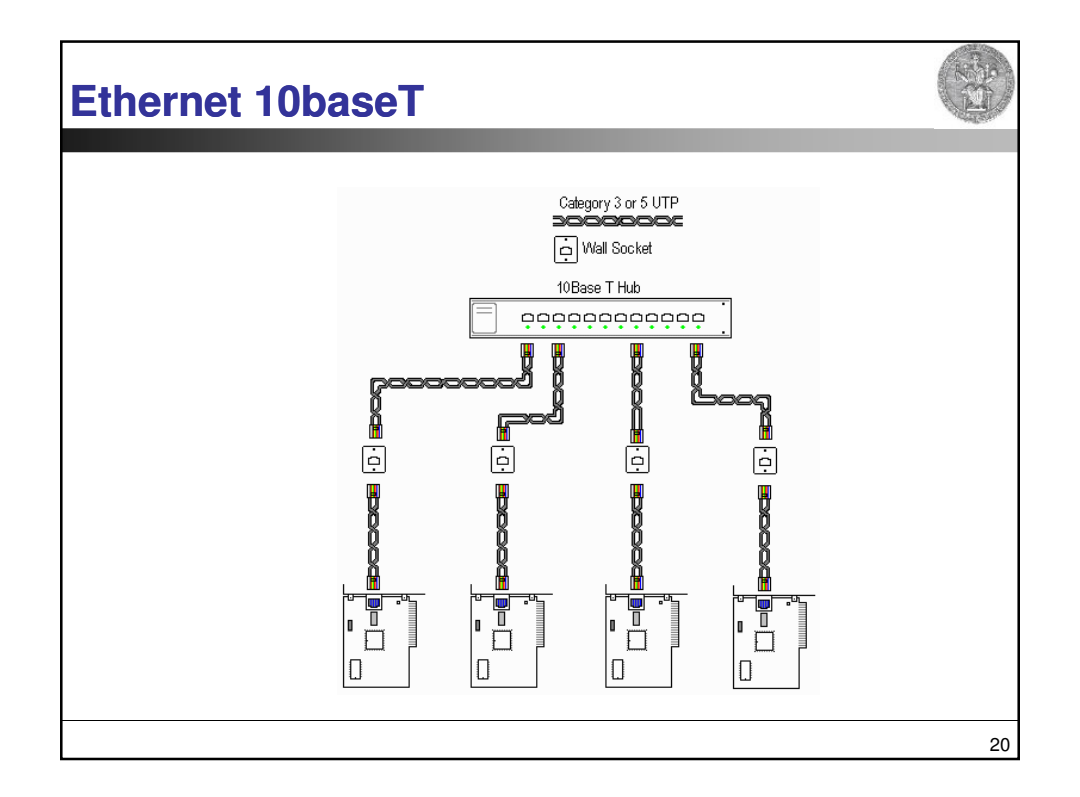

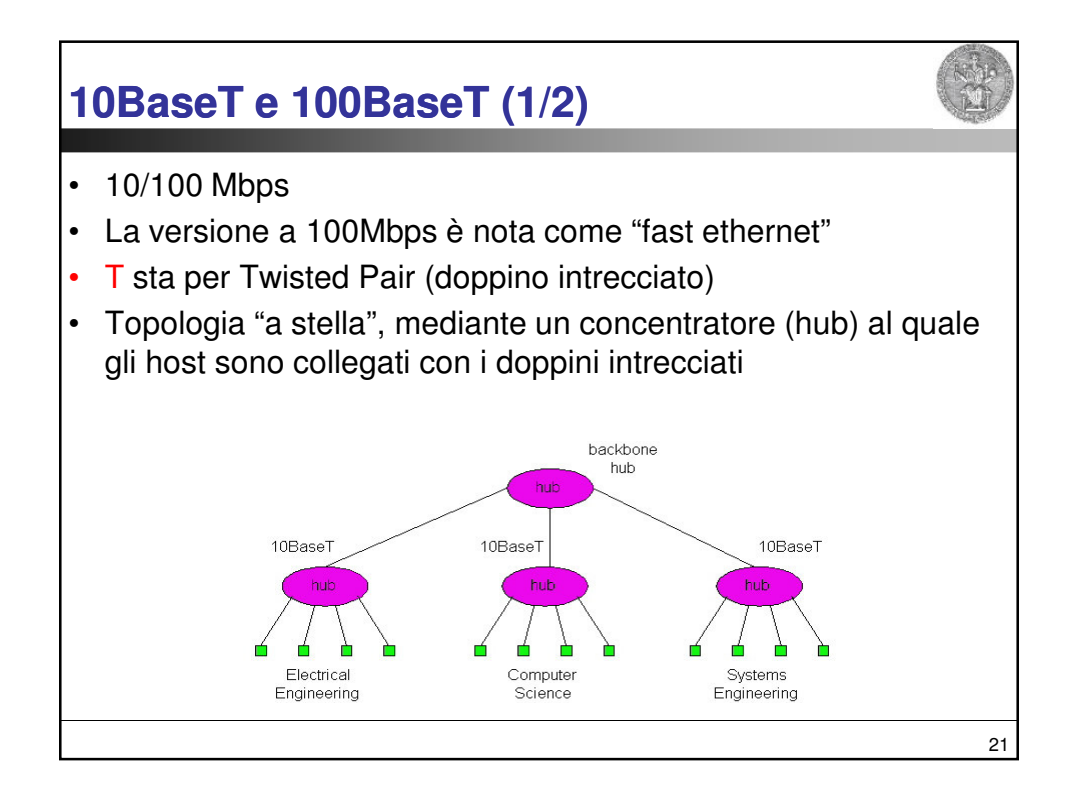

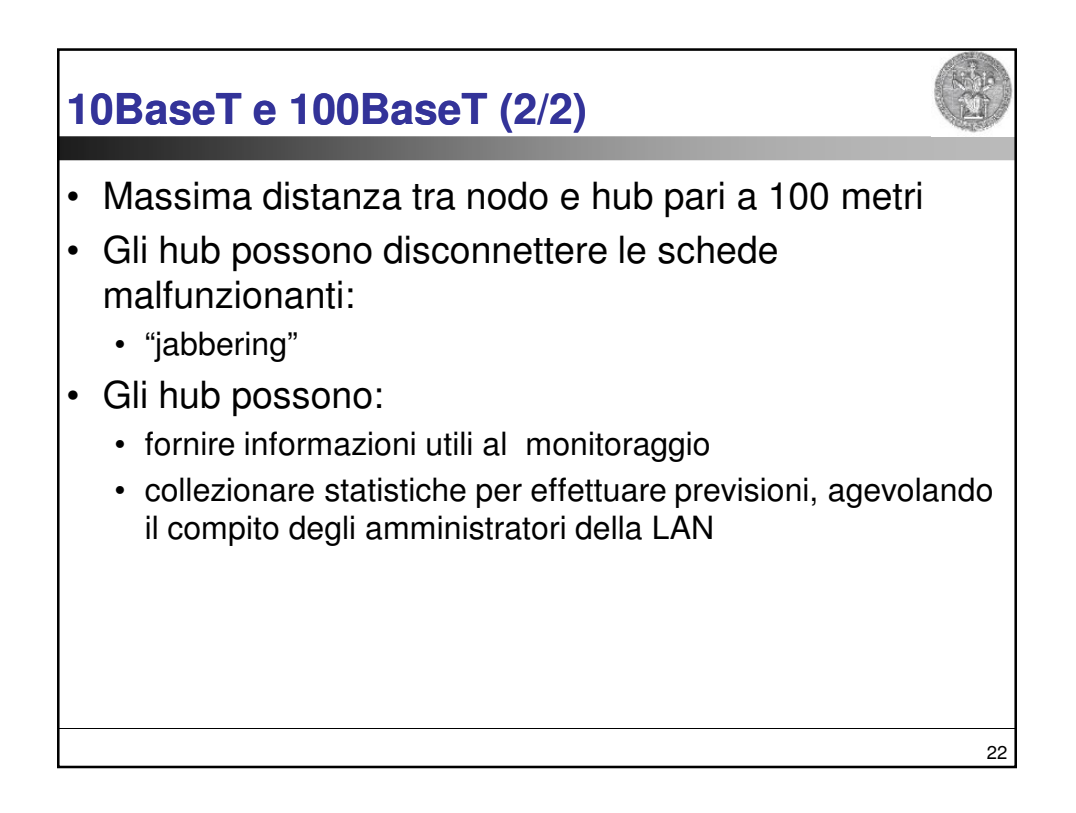

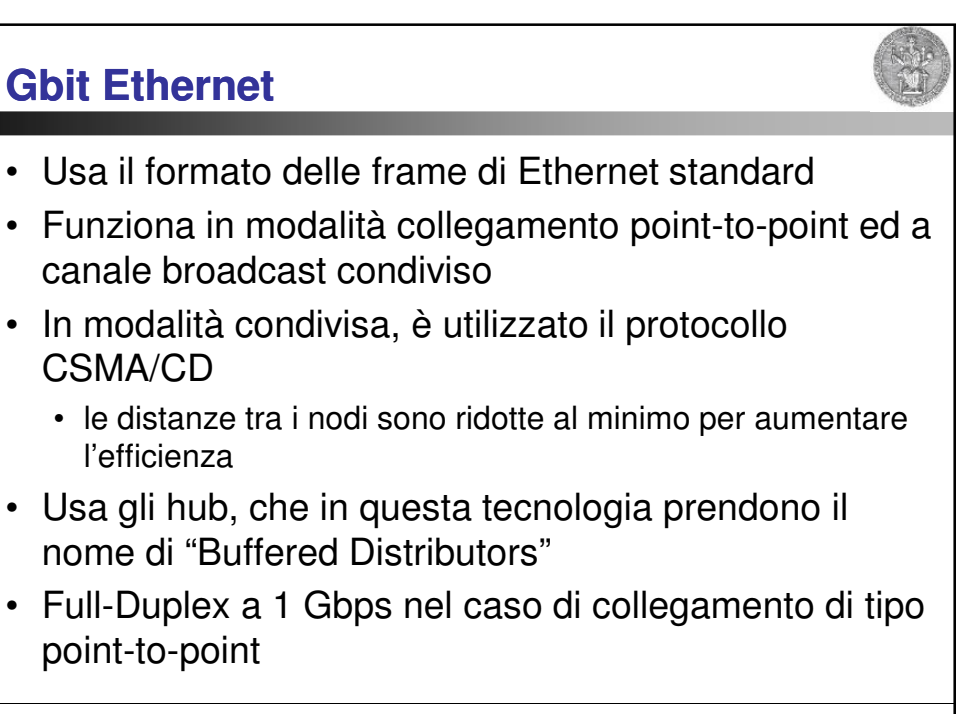

23